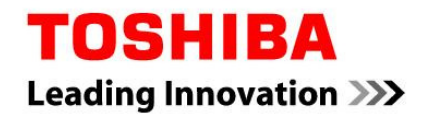

## **Toshiba Global Commerce Solutions**

## This document must be requested through Toshiba Global Commerce Sales or Service

Publications are restricted to Customers and Authorized Business Partners who own Toshiba point of sale systems and/or hold active license entitlements to Toshiba retail software. Please contact Toshiba Global Commerce Solutions to obtain a copy of this document by:

- Contacting your Toshiba Global Commerce Solutions sales representative \*
- Contacting your Toshiba Global Commerce Solutions Business Partner representative \*
- If you are a Tier 2 partner, contact your Distributor \*
- Opening a Service Request (https://www-947.ibm.com/support/servicerequest/Home.action) via the online PMR tool \*
- Contacting our support team https://www.toshibacommerce.com/support \*

## Thank you.

\* Please include the following information Company: name, your name and email address Publication: title, number and the link of this message document

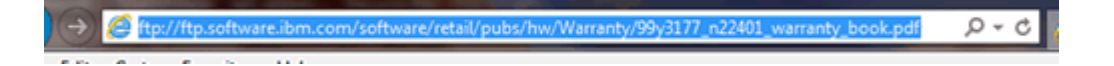